**SqliteToOracle (April-2022)**

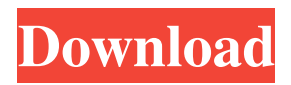

SqliteToOracle Crack Mac is an application that allows you to efficiently transfer data from SQLite to Oracle databases. The program provides you with the ability to quickly and easily copy tables, create backups or perform any other operations that you may wish to carry out. The application requires that you connect to both database managers or at least to a local database, if possible, in order to

facilitate the access to information. SqliteToOracle 2022 Crack works as a link between the two applications and facilitates the direct data transfer between the two. It allows you to avoid the time consuming process of saving the database to a local file, converting it, then importing the desired tables into another database. Instead, you can easily transfer a table, select the rows you wish to be ignored, then choose the destination for the data. Each export process

requires that you set the source, the destination and the type. Thus, you may select the source and destination tables from the list of available structures in the two programs/files. Moreover, you need to choose whether to append the data, replace or update it. The software also offers support for batch transfer and data visualization. This aspect greatly facilitates the data transfer, since you can easily view and select the tables for the export, then configure their

contents by checking or unchecking rows. SqliteToOracle Crack For Windows allows you to automate the transfer, by setting up schedules: you can select the desired hour, date and enable repetition, if you so wish. The data update can be automatically performed, once you have set all the parameters. SqliteToOracle Description: SqliteToOracle is an application that allows you to efficiently transfer data from SQLite to Oracle databases. The program

provides you with the ability to quickly and easily copy tables, create backups or perform any other operations that you may wish to carry out. The application requires that you connect to both database managers or at least to a local database, if possible, in order to facilitate the access to information. SqliteToOracle works as a link between the two applications and facilitates the direct data transfer between the two. It allows you to avoid the

time consuming process of saving the database to a local file, converting it, then importing the desired tables into another database. Instead, you can easily transfer a table, select the rows you wish to be ignored, then choose the destination for the data. Each export process requires that you set the source, the destination and the type. Thus, you may select the source and destination

**SqliteToOracle Crack + (Updated 2022)**

## Display MAC address entries, similar to that which you can do with the built in SQL> macro

(however, with a lot less typing) FILECAT Description: Create a catalog of tables and views that can be used in the Oracle environment SYNCT Description: Synchronize an Oracle table with a SQLite table SYSSTAT Description: Query

the status of Oracle Views (Whether they are in sync with the SQLite table, if they were

synced, the last sync date, if they were to be synced, if they were synced or not, the current status of the Oracle table, etc.) SYMTAB Description: Query the status of the SQLite system tables (Whether they are in sync with the Oracle table, if they were synced, the last sync date, if they were to be synced, if they were synced or not, the current status of the SQLite table, etc.) SYSOS Description: Query the status of the SQLite operating system tables (Whether they are

in sync with the Oracle table, if they were synced, the last sync date, if they were to be synced, if they were synced or not, the current status of the SQLite table, etc.) SYSASC Description: Query the status of the SQLite system administration tables (Whether they are in sync with the Oracle table, if they were synced, the last sync date, if they were to be synced, if they were synced or not, the current status of the SQLite table, etc.) SYSBSO Description: Query the

status of the SQLite system backup tables (Whether they are in sync with the Oracle table, if they were synced, the last sync date, if they were to be synced, if they were synced or not, the current status of the SQLite table, etc.) SQLITE Description: Read the configuration parameters of the SQLite software SQLITE USER Description: Read the configuration parameters of the SQLite user database SQLITE DB Description: Read the

configuration parameters of the SQLite database SQLITE TEXT Description: Read the configuration parameters of the SQLite text file SQLITE BLOB Description: Read the configuration parameters of the SQLite binary file SQLITE Integer Description: Read the configuration parameters of the SQLite integer file SQLITE DECIMAL Description: 77a5ca646e

SqliteToOracle is a simple and quick solution for people who wish to transfer information from SQLite to Oracle database. The software allows you to quickly import individual tables or entire data sets. You may also choose the destination for the transfer and the type of update (append, replace or update). This selection will also determine whether the data is saved in a local database file or if it is saved in the form of an.SQL script. The software allows you to transfer multiple tables, even with a large number of records, without taking too much time. In addition, you can easily perform the transfer in batches, according to the number of records.

Moreover, you can automatically transfer your data, according to the day, hour, time or date of the desired schedules. Once you have selected the appropriate settings, you can run the export process. In addition, the

application offers a series of wizards that guide the user through the steps of the process. User Interface: The application consists of four panels, which contain different windows and functionalities: 1. The Connections panel 2. The Transfer Settings panel 3. The Transfer panel 4. The Overview and Progress panel The connection panel contains a simple list of the available databases, regardless of whether they are local or on the network.

However, only local databases are accessible to the application. The transfer settings panel consists of three panels: 1. The Settings panel 2. The File Type panel 3. The Destination panel The settings panel contains all the parameters that define the transfer. In addition, the panel allows you to define the source for the transfer. The File Type panel contains the parameters that define the destination for the transfer, as well as how the data should be transferred: 1. Create

an.SQL script 2. Save to a local.SQL file 3. Append the data 4. Replace the data The destination panel contains all the settings that define the destination for the data transfer. This includes a list of available database managers. If you choose to transfer the data to a local database, you can select the local database and the tables or views you wish to transfer. For example, you may select the source table and specify the destination table, or you may

select the source and destination tables and specify which of the tables will be transferred. When the transfer has been completed, you can either access the information directly in the destination database or in the SQL script. In order to facilitate

**What's New In SqliteToOracle?**

SQLiteToOracle is a powerful and easy-to-use program that allows you to transfer data or tables from SQLite structures to

Oracle. The application allows you to transfer individual tables or entire sets of data, as well as to define the source for the export through a SQL query. Moreover, it offers specialized wizards that can guide you through all the steps of the process. SQLiteToOracle is designed to transfer data without saving it to a local file, converting it, then importing the desired tables into another database. Instead, you can easily transfer a table, select the rows

you wish to be ignored, then choose the destination for the data. Each export process requires that you set the source, the destination and the type. Thus, you may select the source and destination tables from the list of available structures in the two programs/files. Moreover, you need to choose whether to append the data, replace or update it. The software also offers support for batch transfer and data visualization. This aspect greatly facilitates the data

transfer, since you can easily view and select the tables for the export, then configure their contents by checking or unchecking rows. SqliteToOracle allows you to automate the transfer, by setting up schedules: you can select the desired hour, date and enable repetition, if you so wish. The data update can be automatically performed, once you have set all the parameters. SqliteToOracle is suitable for users without extensive database knowledge and offers a series of

wizard functions to guide them through the steps of the process. On the other hand, advanced users can define the process or just the source for the transfer, by creating a SQL query.Q: Assign Variable from Text File to an existing variable I have a text file with the following value "1,1,1" in the first line, and then multiple lines like

 $"1,1,1,1,1,1,1,1,1,1,1,1"$  and so on. In my program I have an existing variable declared as int field, and I want to use that

variable as a static variable to store data in my text file. I need to assign each and every line of my text file to the value of my existing variable. This is my code that I've written: FileStream  $fs =$ new FileStream("log.txt", FileMode.Open); StreamReader sr = new StreamReader(fs); string  $line = "$ ; int num; while  $((line = sr.ReadLine())!= null)$  {  $num = int.Parse(line);$  But when I try to execute this code, I get the following error: Error 4 The best overloaded method

## match for 'System.IO.FileStream .FileStream(string, System.IO

\* 10GB free space on your hard drive \* 1GB or more of RAM \* DirectX 9  $*$  56-bit, full-screen compatibility \* 1024 x 768 display \* Windows Media Player 10 or later (Windows Vista or Windows 7 are recommended) \* For best performance, we recommend the Windows Vista version of this product. "This game is really playable at a high level even on an Intel integrated graphics card from a few years

## ago. It's the kind of game that will take full advantage of a highend

## Related links:

[https://stompster.com/upload/files/2022/06/DVMOx3lG9BrFJee7ep9d\\_06\\_7156da6bff8dfa9f442a7a](https://stompster.com/upload/files/2022/06/DVMOx3lG9BrFJee7ep9d_06_7156da6bff8dfa9f442a7af50deaf5c6_file.pdf) [f50deaf5c6\\_file.pdf](https://stompster.com/upload/files/2022/06/DVMOx3lG9BrFJee7ep9d_06_7156da6bff8dfa9f442a7af50deaf5c6_file.pdf) <https://firmateated.com/2022/06/06/funny-body-clock-with-key-2022/> <https://rxharun.com/jcomposer-crack-registration-code/> <https://blueridgealchemy.net/wp-content/uploads/2022/06/wykttama.pdf> <https://farmaciacortesi.it/wp-content/uploads/2022/06/bavaoly.pdf> <https://thailand-landofsmiles.com/?p=26203> [https://www.afrogoatinc.com/upload/files/2022/06/LhGfLmqt76uLcxm9AzZK\\_06\\_01f0f96fe14271](https://www.afrogoatinc.com/upload/files/2022/06/LhGfLmqt76uLcxm9AzZK_06_01f0f96fe14271e31d257b38f3d3aa55_file.pdf) [e31d257b38f3d3aa55\\_file.pdf](https://www.afrogoatinc.com/upload/files/2022/06/LhGfLmqt76uLcxm9AzZK_06_01f0f96fe14271e31d257b38f3d3aa55_file.pdf) <http://8848pictures.com/pgn2fen-crack-activation-code-with-keygen-free-download-latest/> <http://escortguate.com/wp-content/uploads/2022/06/birdnais.pdf> <https://bertenshaardhouttilburg.nl/wp-content/uploads/2022/06/Subsurface.pdf>